# ADATTAMENTO CON SINGOLO O DOPPIO STUB.

**Articolo pubblicato su Radio Rivista nn. 10-11-12/23**  IW2FND Attolini Lucio Via XXV Aprile, 52/b 26037 San Giovani in Croce (CR) www.iw2fnd.it

#### **Premessa**

Spesso, nei sistemi di trasmissione mono banda, risulta comodo adattare la linea di trasmissione al carico mediante stub parallelo: aperto o in corto circuito. Questi sistemi sfruttano le proprietà delle linee di trasmissione e possono essere a singolo o a doppio stub. Questo articolo vuole spiegare al lettore, passo a passo, come dimensionare un accordo a singolo o a doppio stub e mettere in luce i pregi ed i difetti dell'uno e dell'altro sistema.

### **La carta di Smith**

In alcuni miei precedenti articoli ho già parlato della carta di Smith (CdS) come il luogo ove si possono rappresentare le impedenze (o le ammettenze) per poter studiare comodamente le linee di trasmissione. L'alternativa alla CdS è svolgere prolissi calcoli matematici con i numeri complessi che portano, se fatti con la calcolatrice, ad inevitabili errori. La CdS, invece, permette di risolvere graficamente i problemi delle linee di trasmissione riducendo al minimo il numero e la complessità dei calcoli.

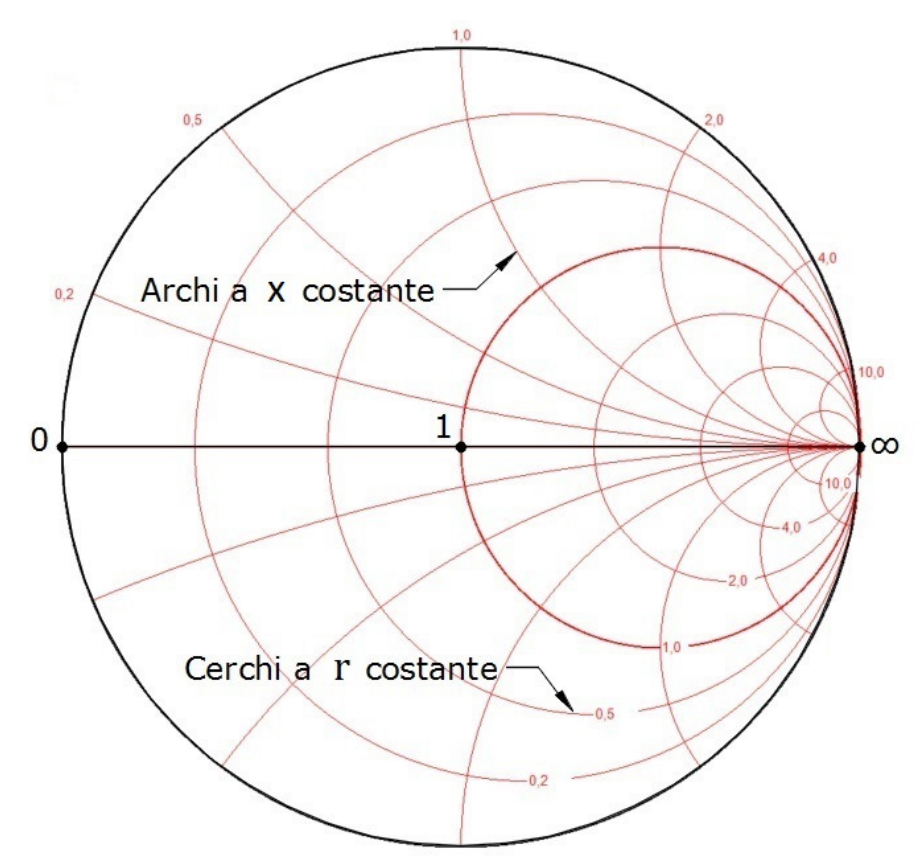

Figura 1: Carta di Smith delle Impedenze

La CdS (Figura 1) si presenta come un fascio di circonferenze, a resistenza r costante, con diametri in comune che si intersecano nel punto più a destra dei diametri; punto che rappresenta il circuito aperto (c.a.) a resistenza infinita. Sulla CdS vi sono rappresentati anche degli archi di circonferenza, a reattanza x costante, che intersecano perpendicolarmente le circonferenze a resistenza costante. Tutti gli archi hanno in comune lo stesso punto più a destra sul diametro; che rappresenta quindi anche la reattanza infinita. Sul diametro ricadono tutti i valori di impedenza aventi reattanza x nulla; sono resistenze pure. In particolare, al centro ci sarà il punto di accordo perfetto (perfect match); cioè dove l'impedenza risulta essere uguale all'impedenza caratteristica  $Z_0$  della linea. Il punto più a

sinistra sul diametro, quello che incrocia la circonferenza massima, rappresenta il valore a resistenza nulla; cioè il corto circuito (c.c.). Infine, sulla circonferenza massima, dove terminano tutti gli archi, si trovano tutte le impedenze con resistenza r nulla; per cui ci sono tutte le reattanze pure. In pratica all'interno del cerchio racchiuso dalla circonferenza massima si possono rappresentare tutti i valori d'impedenza **Z** complessi, trovando l'opportuna intersezione tra le circonferenze a resistenza costante e gli archi ad impedenza costante.

Così facendo, avremo tutti i valori a reattanza positiva, cioè quelli induttivi, al di sopra del diametro, nel semicerchio superiore, mentre tutti i valori a reattanza negativa, cioè quelli capacitivi, al di sotto del diametro, nel semicerchio inferiore. Il diametro, a resistenza pura, è quindi la linea di demarcazione tra impedenze induttive e capacitive.

La CdS, per poter essere la più generica possibile, viene "normalizzata". Cioè, tutti i valori di resistenza e di impedenza sono divisi per il valore dell'impedenza caratteristica **Z**0 della linea in esame. Per cui, il punto centrale della CdS, che corrisponde all'accordo perfetto, avrà valore unitario adimensionale.

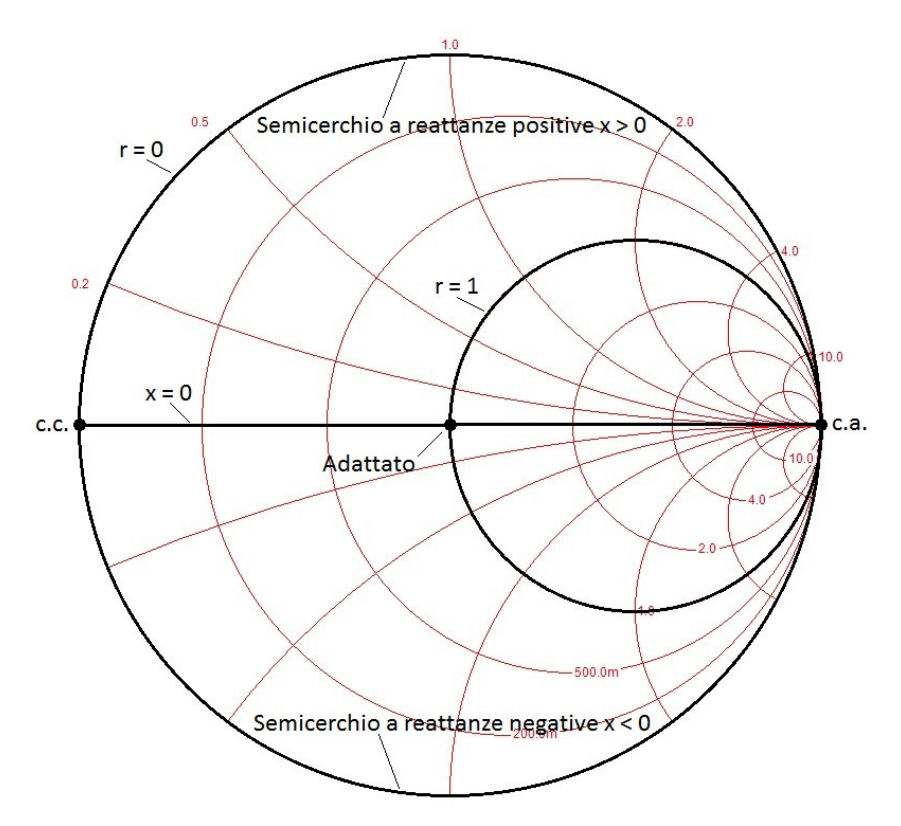

Figura 2: Carta di Smith delle impedenze normalizzate.

La trasformazione da impedenze complesse **Z**, in Ohm, a valori normalizzati adimensionali è la seguente:

$$
z = R/Z_0 + jX/Z_0
$$

Per ritornare alla forma non normalizzata basterà moltiplicare per **Z**0:

 $Z = r \cdot Z_0 + jx \cdot Z_0$  **2.2** 

Per esempio, se volessimo normalizzare l'impedenza **Z**=20-j70 Ω sulla CdS, con una linea a **Z**0=50Ω, dovremmo usare la formula 2.1 ed otterremmo:

 $z = 20/50 - i70/50 = 0.4 - i1.4$  2.3

Il punto "A" sulla CdS avrà coordinate (0,4; -1,4) e si trova incrociando la circonferenza a resistenza normalizzata r=0,4 con l'arco ad impedenza normalizzata x=-1,4; vedi Figura 3.

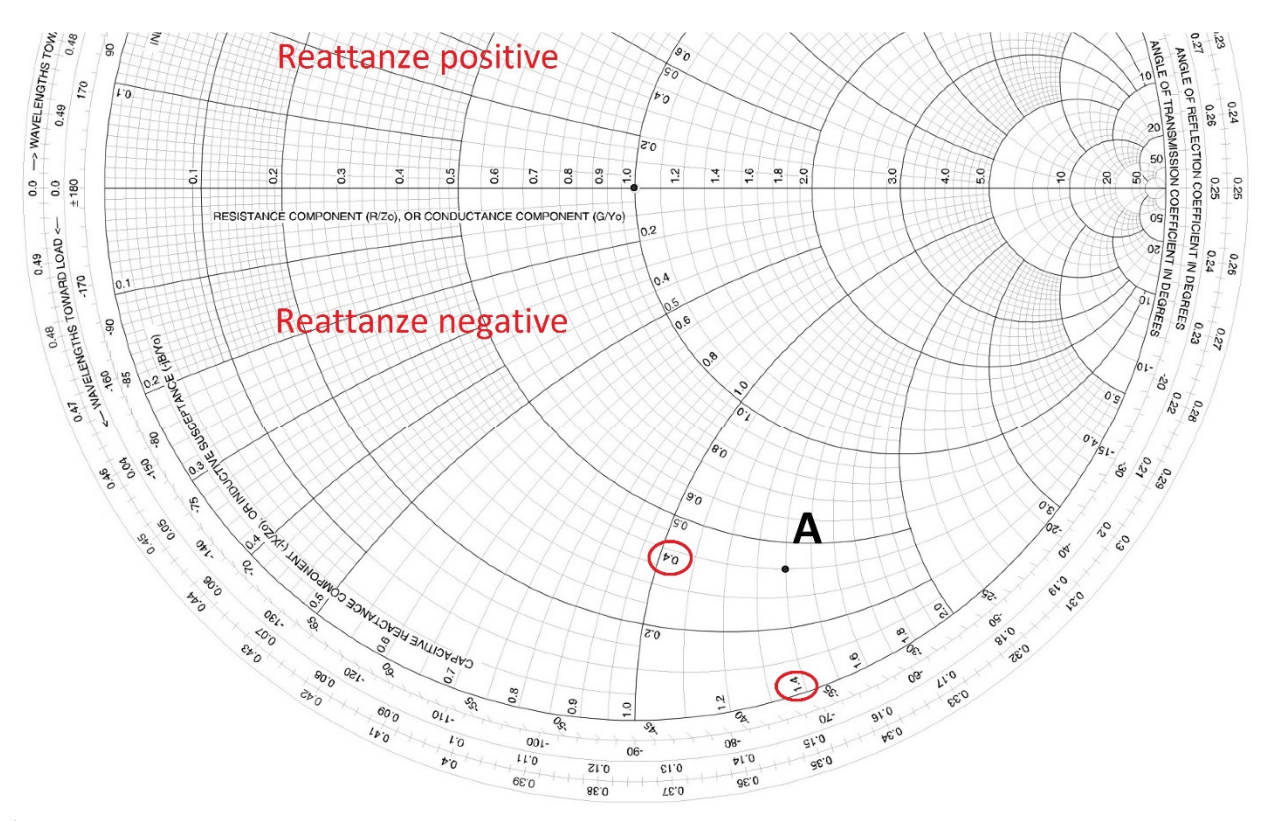

Figura 3: Individuazione del punto A

**IMPORTANTE**: con le lettre minuscole indicheremo i valori normalizzati adimensionali, con quelle maiuscole i valori non normalizzati in Ohm e col grassetto i numeri complessi.

Una volta individuato il punto A sulla CdS, col compasso ed il righello, si possono sapere molte altre cose interessanti.

Per esempio (Figura 4): il rapporto tra la distanza in millimetri del punto A ed il centro della carta, diviso per la lunghezza del raggio della circonferenza massima, è il modulo ρ (rho) del coefficiente di riflessioneΓ (gamma) che ha il carico **Z** se fosse collegato alla fine della linea di impedenza  $Z_0$ . La fase di tale coefficiente di riflessione si legge sulla corona esterna alla circonferenza massima in corrispondenza del prolungamento del raggio che passa per il punto A. Nella figura 4 il modulo del coefficiente di riflessione è:

$$
\rho = \frac{199}{258} = 0.771\tag{2.4}
$$

L'angolo del coefficiente di riflessione, letto sulla corona esterna, è -68°.Facendo i calcoli con la calcolatrice si ottiene che il modulo è 0,769 e l'angolo è -68,2°. Per cui, i valori letti sulla carta sono ampiamente entro la tolleranza dello 0,5%.

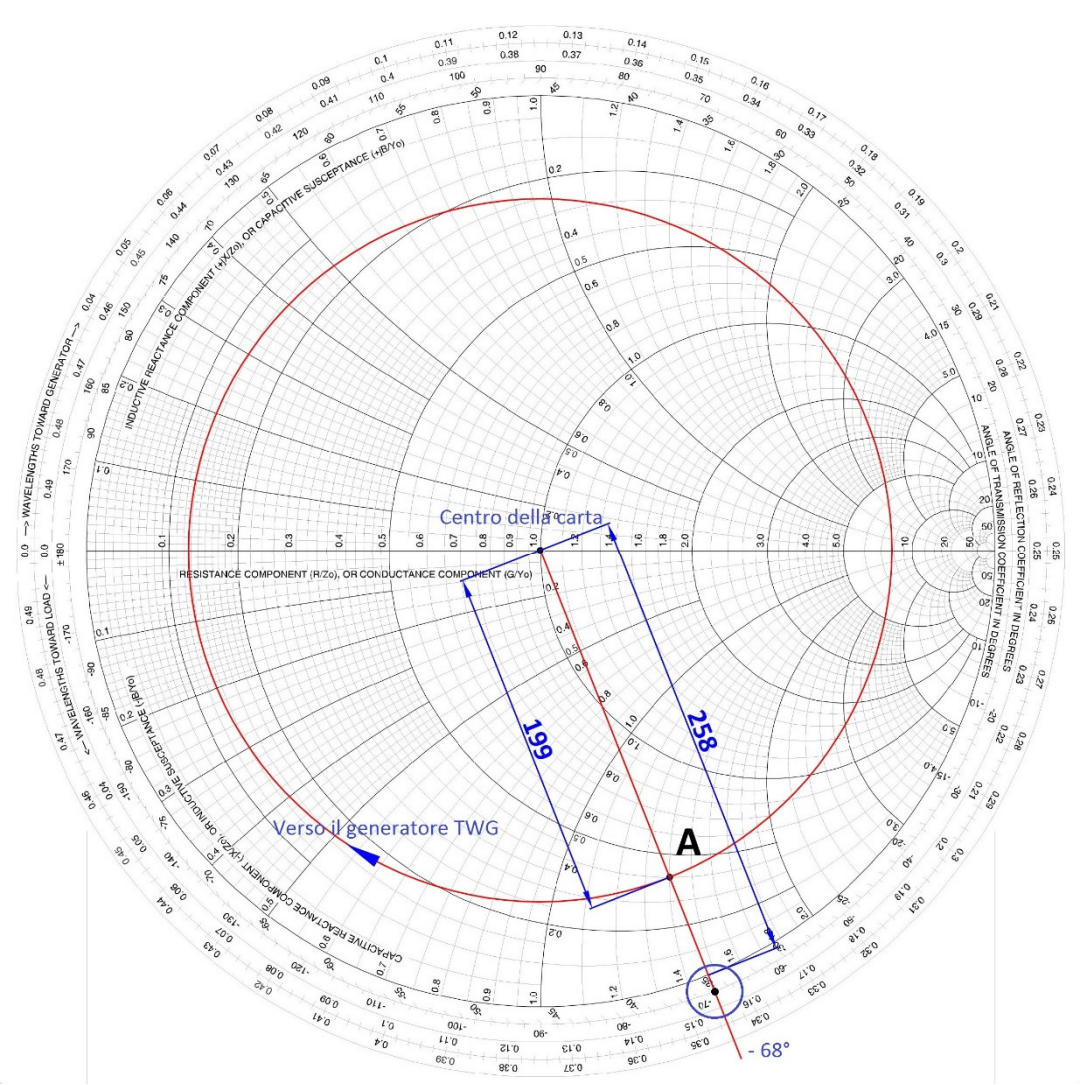

Figura 4: Coefficiente di riflessione del carico **Z**

Noto il modulo del coefficiente di riflessione ρ, con la formula 2.5, si può ricavare il valore del rapporto d'onda stazionaria (ROS) causato dal disadattamento del carico **Z** con la linea  $d'impedenza Z<sub>0</sub>$ .

$$
ROS = \frac{1+\rho}{1-\rho}
$$

**2.5**

Dato che il modulo del coefficiente di riflessione è la distanza del punto A dal centro della carta, rapportato al raggio della circonferenza massima, la circonferenza che passa per A con centro nel centro della CdS rappresenta il luogo delle impedenze che hanno tutte lo stesso ROS. In pratica, sono le impedenze normalizzate che troviamo percorrendo l'ipotetica linea di trasmissione d'impedenza Z<sub>0</sub> collegata al carico **Z**; presupposta ideale. In altre parole, se colleghiamo a una linea ideale d'impedenza caratteristica Z0 il carico **Z** (punto A di Figura 5) e percorriamo la linea allontanandoci dal carico A verso il generatore (Toward Generator TWG) non faremo altro che girare in senso orario sulla circonferenza che passa per A. Ovviamente se giriamo in senso anti-orario andremo verso il carico

(Toward Load TWL). Va da sé, che ad ogni giro completo ci ritroveremo ancora nel punto A.

Se osserviamo bene, sulla corona esterna alla circonferenza massima si leggono i gradi che si percorrono durante la rotazione e, guarda caso, ogni 180° si ritorna al punto di partenza. Notate che un giro completo sulla CdS corrisponde a 180° e non a 360°, come si è portati a pensare. Inoltre, sempre sulla corona esterna, si possono leggere i gradi espressi in frazioni di lunghezze d'onda λ ed è noto che ad ogni multiplo di mezz'onda elettrica (corrispondente a 180° o a π radianti) l'impedenza di una linea senza perdite ripresenta l'impedenza di carico **Z** posta al suo estremo; figura 5.

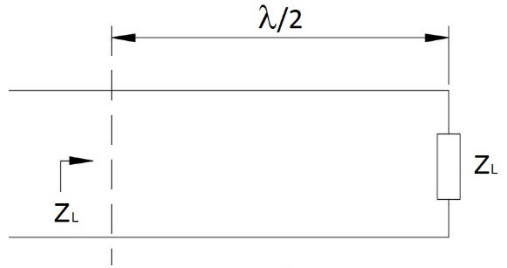

Fig.5

Figura 5: Nella linea di trasmissione ideale **Z**L si ripresenta ogni multiplo di λ/2. Nella CdS, l'indicazione dei gradi anche in termini di frazione di lunghezze d'onda non è casuale. Infatti, se diamo un valore numerico alla lunghezza d'onda (con la formula 2.6) potremo utilizzare la carta di Smith qualunque sia la frequenza di lavoro.

 $\lambda = \frac{300}{f(MHz)}$  [lunghezza d'onda elettrica in metri]. **2.6** 

Se poi è noto il fattore di velocità VF della linea, dalla lunghezza d'onda elettrica λ è facile ottenere la lunghezza d'onda fisica  $\lambda_f$  della linea reale:

 $\lambda_f = \lambda \cdot V$ F [lunghezza d'onda fisica in metri]. **2.7** 

Infine, sulla CdS si può trovare facilmente anche l'ammettenza normalizzata **y** di una determinata impedenza normalizzata **z**.

Prendiamo ancora come esempio il punto A che corrisponde all'impedenza normalizzata della formula 2.3:

 $z = 20/50 - i70/50 = 0.4 - i1.4$ 

La sua ammettenza normalizzata **y** si ottiene facendo l'inverso del numero complesso normalizzato **z**:

 $y = \frac{1}{7}$  $\frac{1}{Z} = \frac{1}{0.4}$  $\frac{1}{0.4-j1.4} = \frac{0.4+j1.4}{(0.4)^2+(1.4)^2} = \frac{0.4}{2.12}$  $\frac{0.4}{2.12} + j \frac{1.4}{2.12} = 0.189 + j0.660$  2.8

Come vedete dalla 2.8 il calcolo è piuttosto antipatico. Invece, con la CdS risulta molto più semplice. Basta trovare il punto B opposto ad A rispetto al centro della carta e leggere le sue coordinate; Figura 6.

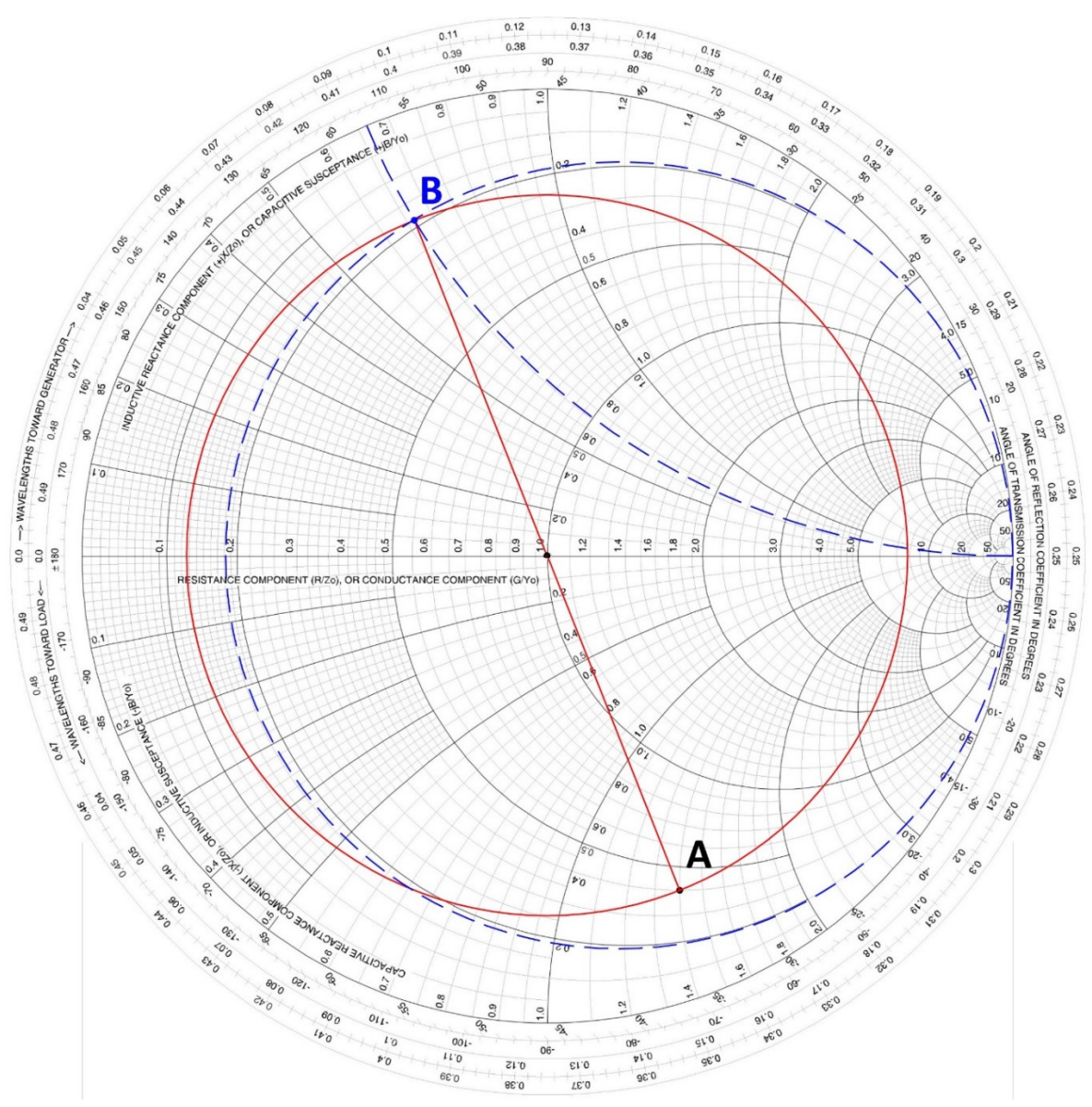

# Figura 6: Punto B, ammettenza del punto A

Notate che il punto B si trova ancora sulla circonferenza a ROS costante del punto A (circonferenza rossa). Infatti, abbiamo solo interpretato in modo diverso le correnti e le tensioni presenti nello stesso punto della linea.

Questo modo d'interpretare le correnti e le tensioni ci fa vedere la CdS in altro modo; vedi Figura 7.

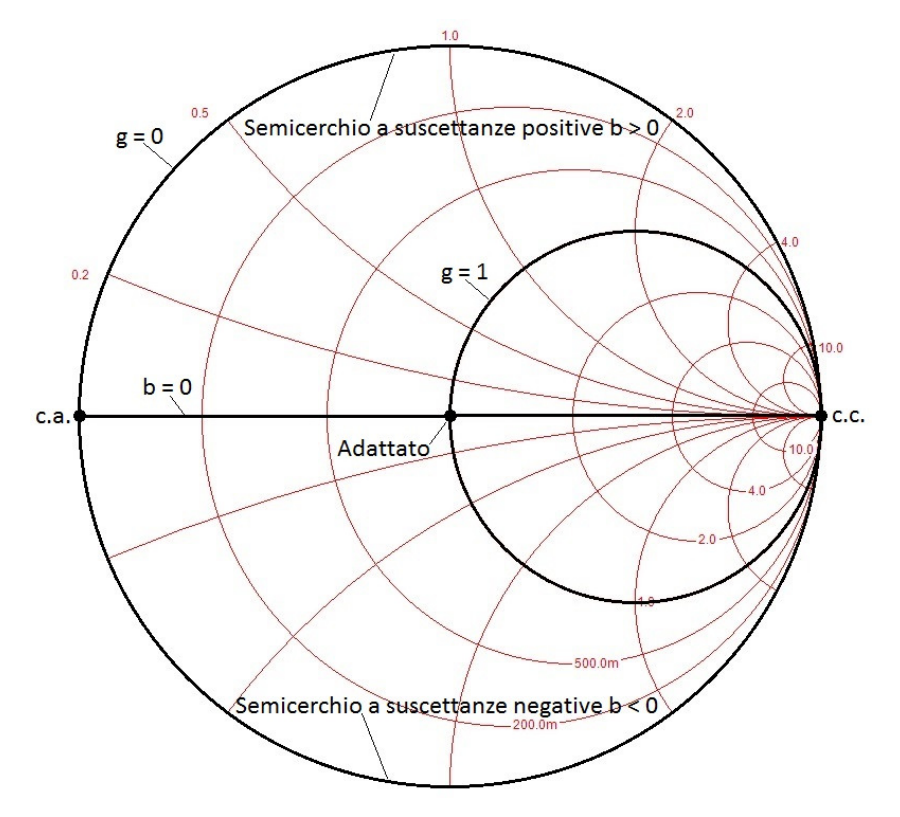

Figura 7: CdS delle ammettenze (preso da [1])

Le circonferenze diventano a conduttanza g costante mentre gli archi sono a suscettanza b costante. Il diametro resta con la parte immaginaria nulla (b=0) ma questa volta è una conduttanza g pura, così come il centro della carta resta il punto di accoppiamento perfetto. Il punto del diametro più a sinistra, essendo a conduttanza nulla, diventa il circuito aperto mentre il punto a conduttanza infinita, quello più a destra del diametro, diventa il corto circuito.

**IMPORTANTE:** una volta che siamo passati dalle impedenze alle ammettenze la CdS deve continuare ad essere letta come carta delle ammettenze finché non si opererà la conversione opposta da ammettenze ad impedenze.

In pratica, è comodo utilizzare la carta delle ammettenze quando si devono collegare elementi in parallelo mentre è comodo usare la carta delle impedenze quando si devono inserire elementi in serie.

Direi che ciò che abbiamo detto fin ora sulla CdS è sufficiente per capire ciò che segue.

### **Adattamento con singolo stub**

L'adattamento di un carico disadattato alla linea di trasmissione è una necessità ricorrente. Se il carico da adattare lavora in una singola banda è conveniente utilizzare l'adattamento con stub. Lo stub è un tratto di linea che è collegato solo da una parte mentre l'altra estremità è lasciata aperta o in cortocircuito. Dalla definizione si capisce già che di stub ne esistono di due tipi: quelli terminati con un aperto e quelli terminati con un corto circuito.

Terminare una linea con un aperto è estremamente comodo, basta tagliarla senza fare altro. Peccato però che l'aperto non sia mai un "buon aperto", nel senso che spesso appare una resistenza ed una capacità parassita che si fanno sempre più sentire mano a mano che la frequenza si alza; è come se fosse un'antenna molto corta. Inoltre, l'aperto è soggetto alle condizioni ambientali che lo circondano: umidità dell'aria, nastri adesivi, ecc...

La linea chiusa in corto circuito, dal punto di vista funzionale ed ambientale, è più stabile ed anche l'induttanza parassita introdotta dal corto circuito è meno penalizzante ma è piuttosto scomodo da realizzare e quindi da tarare.

Per cui, in HF lo stub terminato con un aperto è sempre la prima scelta.

Detto ciò, vediamo come utilizzare un singolo stub per adattare un carico disadattato ad una linea di trasmissione di impedenza caratteristica Z0.

L'astuzia consiste nel trovare un punto lungo la linea di trasmissione, che a partire dal carico verso il generatore, abbia la parte reale dell'impedenza uguale all'impedenza caratteristica Z<sub>0</sub> della linea in uso (distanza d in figura 8). In questo punto si metterà in parallelo uno stub avente parte immaginaria di segno opposto a quella che presenta la linea in quel punto (figura 8).

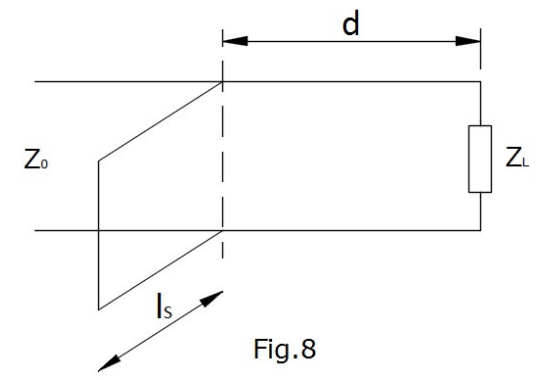

Figura 8: Schema di adattamento a singolo stub.

Dato che stiamo parlando di oggetti messi in parallelo è bene utilizzare le ammettenze. A tale scopo vi ricordo che le ammettenze sono l'inverso delle impedenze e che sono entrambi numeri complessi. Il numero complesso impedenza **Z** è fatto da una parte reale, la resistenza R e da una parte immaginaria, la reattanza X. Anche il numero complesso ammettenza **Y** è fatto da una parte reale, la conduttanza G, e da una parte immaginaria, la suscettanza B. La formula matematica che permette il passaggio dall'impedenza all'ammettenza è la seguente:

$$
Y = \frac{1}{z} = \frac{1}{R + jX} = \frac{R - jX}{R^2 + X^2} = \frac{R}{R^2 + X^2} - j\frac{X}{R^2 + X^2} = G + jB
$$
 Siemens. 3.1  
Per cui:

$$
G = \frac{R}{R^2 + X^2}
$$
è chiamata conduttanza.

 $B = -\frac{X}{R^2 + X^2}$ è chiamata suscettanza. **3.3** 

La formula inversa è simile alla 3.1 ove si scambiano **Y** con **Z**, G con R e B con X. I valori normalizzati dell'ammettenza si ricavano dalla 3.1 moltiplicando il numeratore per Z0.

$$
y = \frac{z_0}{z} = \frac{z_0}{R + jx} = \frac{z_0(R - jx)}{R^2 + x^2} = \frac{z_0R}{R^2 + x^2} - j\frac{z_0x}{R^2 + x^2} = g + jb
$$
 Ammettenza normalizzata a Z<sub>0</sub> 3.4  
Per cui:

 $g = \frac{Z_0 R}{R^2 + X^2}$ Conduttanza normalizzata a Z<sub>0</sub>. **3.2** 

 $b = -\frac{Z_0 X}{R^2 + X^2}$  Suscettanza normalizzata a Z<sub>0</sub>. **3.3** 

Come vi dicevo nel capitolo precedente le formule matematiche sono veramente antipatiche. La CdS ci renderà la vita più semplice di parecchio.

Ma ora vediamo il procedimento con la CdS.

1) La prima cosa da fare è normalizzare l'impedenza di carico **Z**L=R + jX con la formula 2.1.

 $z = R/Z_0 + jX/Z_0$ 

- 2) Poi si individua l'impedenza normalizzata sulla CdS incrociando il cerchio e l'arco corrispondenti. Il punto sulla CdS che corrisponde all'impedenza normalizzata **z**L lo chiamiamo A (figura 9).
- 3) Quindi troviamo la corrispondente ammettenza normalizzata y<sub>L</sub> sulla CdS. Per fare ciò tracciamo il diametro passante per il punto A ed ovviamente anche per il centro. Col compasso prendiamo la distanza tra il centro della CdS ed il punto A e tracciamo

la circonferenza che passa per A. Infine, marchiamo il punto in cui la circonferenza attraversa il diametro. Questo punto lo chiameremo B (figura 9), esso corrisponderà all'ammettenza normalizzata **y**L. Se tutto è andato bene, dovremmo trovarci nella situazione di figura 9 o in una situazione analoga se siamo partiti da un A diverso.

4) Rileviamo i dati del punto B cioè: la circonferenza e l'arco (tratteggiati in figura 9) che passano per il punto B. Il valore rilevato sulla circonferenza è la sua conduttanza g mentre quello rilevato sull'arco è la sua suscettanza b. Se ci riferiamo all'esempio precedente (figura 9) avremo: g≈0,18 e b≈0,66; valori normalizzati. Infine, sulla corona circolare più esterna (TWG) leggiamo l'angolo del punto B in frazioni di lambda φB≈0,095λ (in corrispondenza del cerchietto rosso di figura 9).

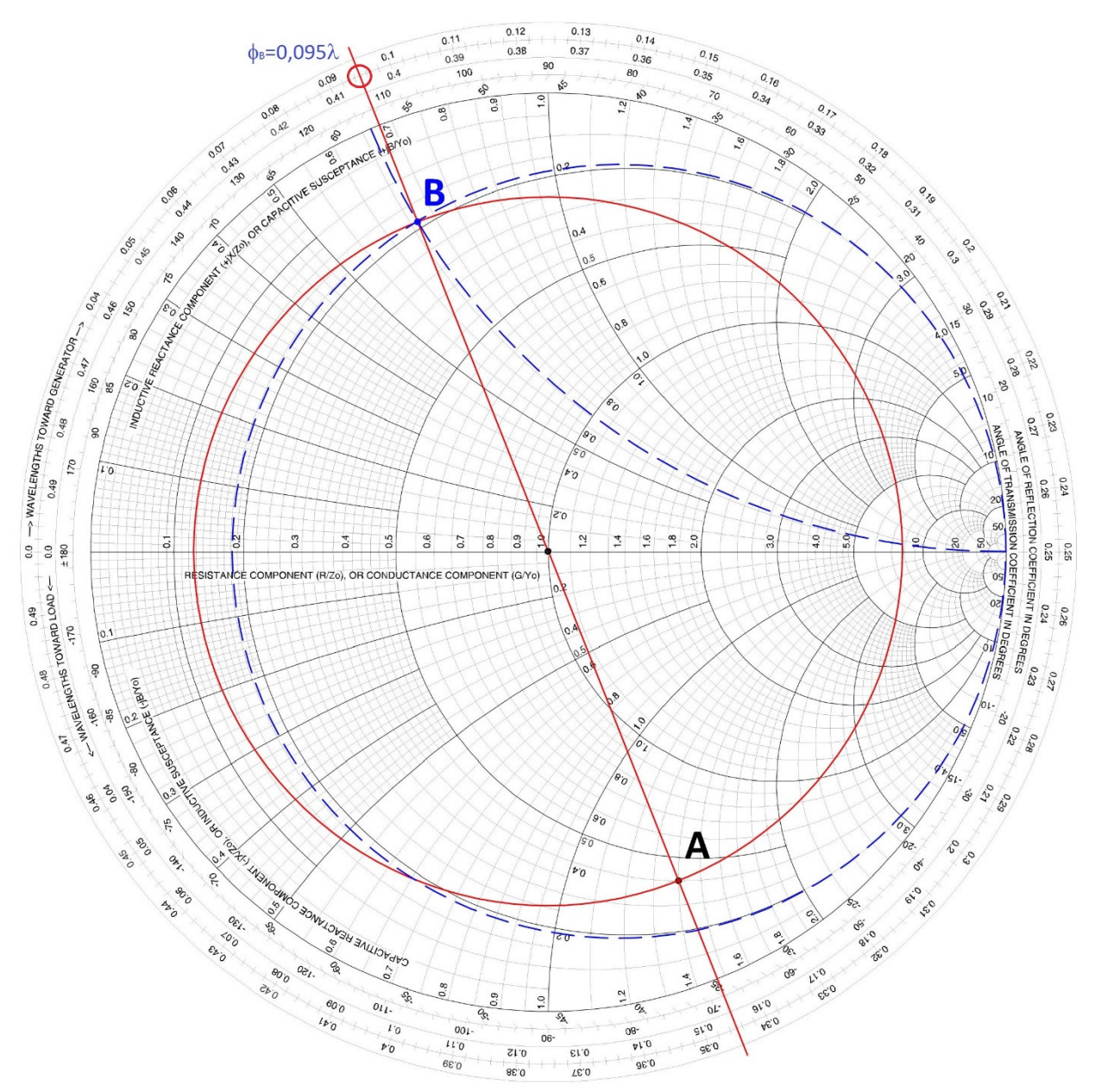

Figura 9: Tracce sulla CdS dal punto 1al punto 4.

5) Ora percorriamo la linea di trasmissione dal carico B verso il generatore. Sulla CdS equivale a girare in senso orario, TWG, sulla circonferenza a coefficiente di riflessione costante che passa per B. Giriamo finché non incontriamo la circonferenza a g =1 (Figura 10). Il che vuol dire, percorrere la circonferenza rossa fino ad incontrare la circonferenza a diametro unitario; cioè quella che passa per il centro della CdS. Indichiamo con la lettera  $C_1$  questo punto e tracciamo il raggio che lo attraversa fino alla circonferenza massima. Il punto  $C_1$  è quello che lungo la linea di

trasmissione ha l'impedenza caratteristica uguale a Z<sub>0</sub>. In verità, proseguendo la rotazione c'è anche un secondo punto C<sub>2</sub> simmetrico di C<sub>1</sub> che incrocia la circonferenza unitaria. Noi prenderemo in considerazione C1 perché è quello più vicino al carico. La maggiore vicinanza al carico permette di aumentare la banda passante e di ridurre il tratto di linea soggetta alle elevate correnti dovute all'alto ROS. 6) Del punto  $C_1$  dobbiamo leggere il valore della sua suscettanza, seguendo l'arco fino

al cerchio massimo ed il valore dell'angolo in frazioni di lambda sulla circonferenza TWG. Nella figura 10, leggiamo  $bc_1 \approx 2.42$  e  $\phi c_1 \approx 0.1951\lambda$ .

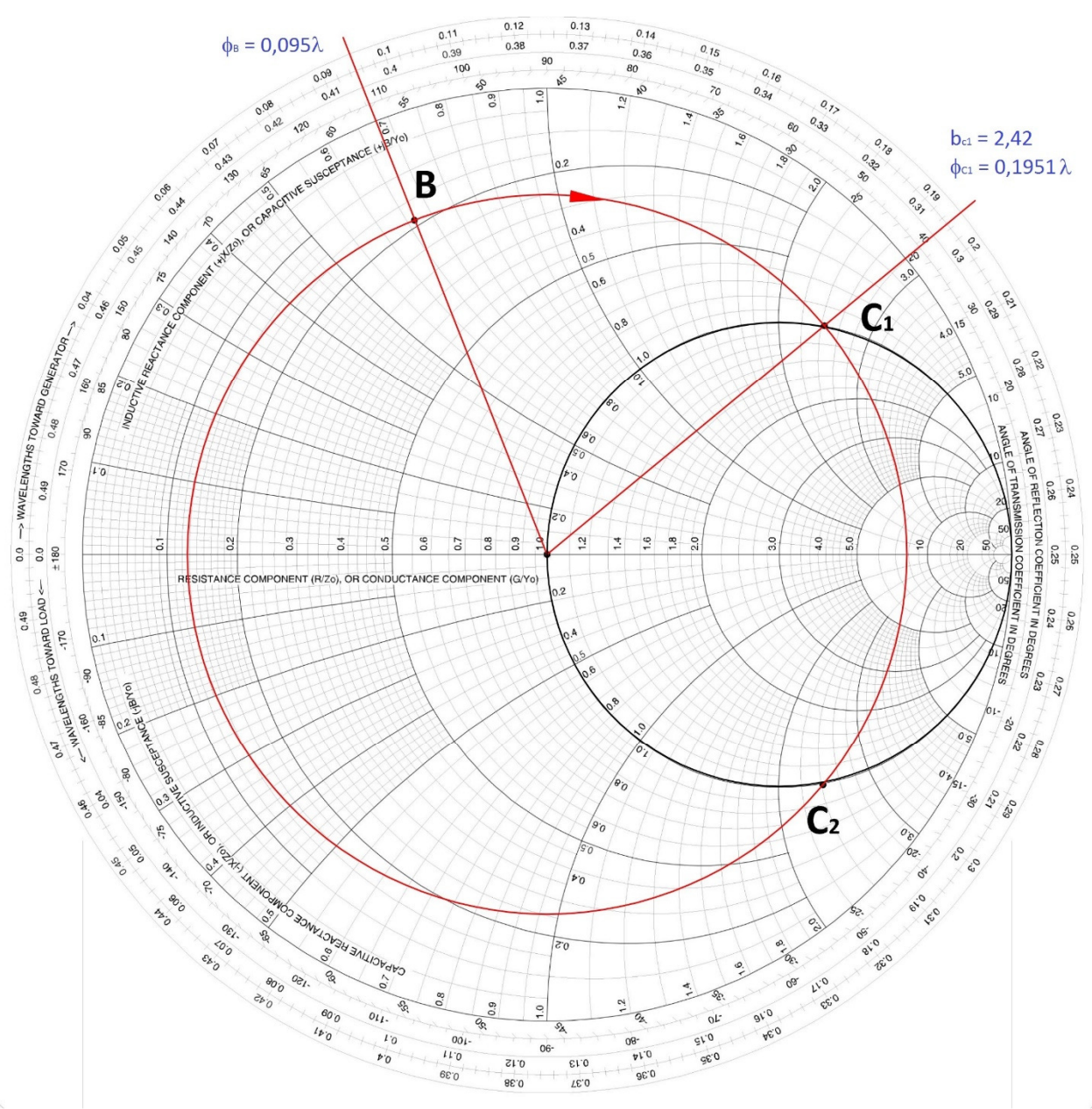

Figura 10: Tracce sulla CdS dal punto 5 al punto 6.

7) La distanza angolare d, tra il punto  $C_1$  di arrivo ed il punto B di partenza, è la posizione esatta ove mettere lo stub. La distanza d viene espressa in frazioni di lambda ed è:  $d = \lambda_{c1} - \lambda_B = 0.1951\lambda - 0.095\lambda = 0.1001\lambda$  **3.4** Se d fosse risultato negativo avremmo dovuto aggiungere 0,5λ al risultato.

Nota la frequenza di lavoro (o quella del centro banda), con la formula 2.6 è possibile trovare la lunghezza elettrica in metri. Se noto anche il fattore di velocità del cavo VF, con la formula 2.7 si può sapere la distanza esatta d in metri dal carico del punto C1; cioè dove inserire lo stub.

Lo stub dovrà, poi, azzerare la componente immaginaria dell'ammettenza b $c_1$  del punto C<sub>1</sub>. Per cui, dovrà essere: bs=-b<sub>C1</sub>. In numeri bs=-2,42; valore normalizzato.

8) Ora si tratta di calcolare la lunghezza dello stub. Come abbiamo detto ve ne sono di due tipi: stub terminato con un aperto o con un corto circuito. In HF la prima scelta è lo stub terminato con un aperto.

Ad ogni modo, sia che sia aperto o in corto, ci troviamo con un tratto di linea di trasmissione terminata con un carico, in teoria, non dissipativo (in pratica un po' dissipativo lo è). Ciò vuol dire che la parte reale dell'impedenza (e anche dell'ammettenza) è sempre nulla (r=0 o g=0). Quindi, sulla carta di Smith l'impedenza (o l'ammettenza) dello stub si trova sempre sulla circonferenza più esterna; vedi figure 2 o 7.

Avete già capito, è l'oggetto che ci serve per annullare la suscettanza b $c_1$  del punto C1 posto a distanza d dal carico.

9) Per sapere la lunghezza ls dello stub è bene prendere una nuova CdS. I più esperti possono usare sempre la stessa ma per evitare confusione prendo una CdS nuova. Sulla nuova carta, letta sempre in termini di ammettenze, riportiamo sulla circonferenza a conduttanza nulla g=0 il punto D che ha suscettanza normalizzata  $bs = -bc_1 = -2,42$ ; Figura 11.

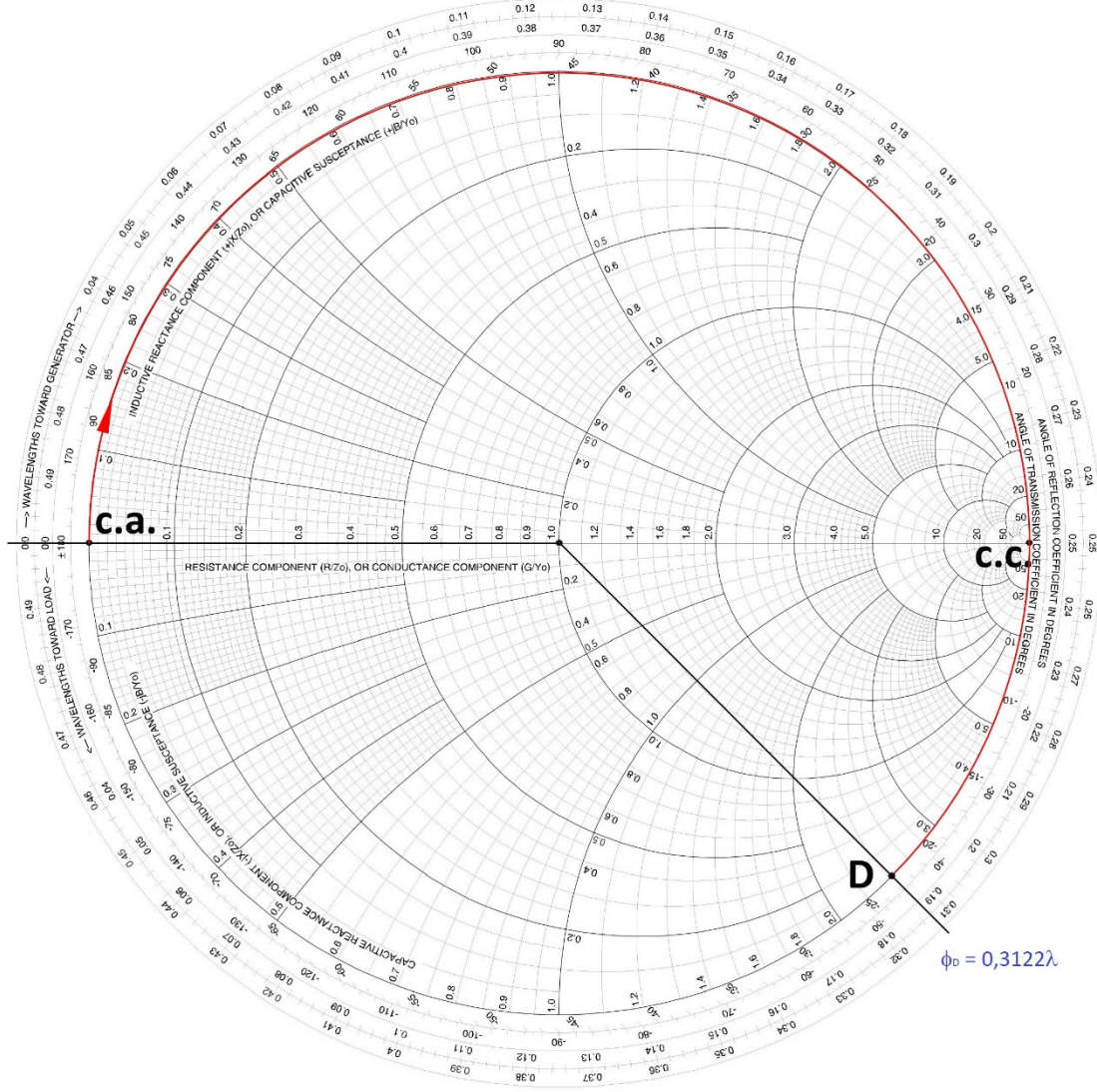

Figura 11: Calcolo dello stub sulla CdS.

Il punto D è il punto di arrivo del nostro stub. Il punto di partenza sarà: se lo stub è aperto, il punto sul diametro della CdS più a SX (c.a. di figura 11) oppure se lo stub è in corto circuito, il punto sul diametro della CdS più a DX (c.c. di figura 11).

10) Abbiamo detto che la prima scelta in HF è lo stub aperto per cui il punto di partenza è il punto c.a. più a SX.

Il calcolo della lunghezza della stub avviene con la formula 3.4, togliendo dalla distanza angolare del punto di arrivo D la distanza angolare del punto di partenza c.a.. Distanze angolari lette sulla corona TWG ed espresse in frazioni di lambda:

 $l_S = \lambda_D - \lambda_{Ca} = 0.3122\lambda - 0\lambda = 0.3122\lambda$  **3.5** 

Se ls fosse risultata negativa avremmo dovuto aggiungere 0,5λ al risultato.

Come visto prima, nota la frequenza di lavoro (o quella del centro banda), con la formula 2.6 è possibile trovare la lunghezza elettrica Is dello stub in metri. Se noto anche il fattore di velocità del cavo VF, con la formula 2.7 si può sapere la lunghezza fisica dello spezzone di linea aperta da tagliare.

L'utilizzo dello stub aperto è dettato solo dalla comodità nella taratura. Dal punto di vista funzionale sarebbe stato meglio usare lo stub più corto possibile, che in questo caso è quello in corto circuito; perché si riduce di λ/4 (saremmo partiti da c.c. anziché da c.a.). Inoltre, alle alte frequenze (VHF, UHF ed oltre) lo stub aperto, nel punto di recisione tende ad irradiare per cui si allontana dalla condizione di carico non dissipativo. Quindi se lavorate in HF non c'è problema, usate pure lo stub aperto, ma se lavorate a frequenze più elevate prendete in considerazione lo stub in corto circuito perché migliore.

Infine, per fare lo stub, avremmo potuto utilizzare anche una linea con impedenza caratteristica Z<sub>0</sub> diversa da quella della linea principale (per esempio 75 Ohm). In questo caso il punto D, del punto 9, sarebbe risultato in una posizione diversa. Infatti, avremmo dovuto de-normalizzare la suscettanza bs:

$$
B_s = \frac{b_s}{z_0} = -\frac{2.42}{50} = -0.0484
$$
 Siemens

e poi rinormalizzarla con la nuova impedenza caratteristica  $Z_0$ =75  $\Omega$ :  $b_{s1} = B_s \cdot Z_0 = -0.0484 \cdot 75 = -3.63$  3.7

Lo stub, in questo caso, sarebbe risultato un pò più corto.

### **Adattamento con doppio stub**

L'adattamento con doppio stub si prefigge di risolvere il problema della taratura che affligge quello a singolo stub. Infatti, per poter tarare l'adattamento a singolo stub occorre tagliare la linea di trasmissione in un ben determinato punto per inserire lo stub. La taratura prevede, oltre alla modifica della lunghezza della stub, anche l'aggiustamento del punto d'inserimento. Quest'ultima operazione è piuttosto difficoltosa e non sempre possibile.

Il doppio stub si prefigge di risolvere il problema del taglio della linea di trasmissione perché i due stub sono posti ad una distanza prefissata. Distanza che può essere qualsiasi ma nella pratica comune gli stub si pongono a λ/8 o a 3λ/8; come meglio viene comodo.

Il prezzo da pagare è il maggiore utilizzo di linea di trasmissione e, come vedremo più avanti, l'impossibilità di adattare tutti i carichi.

In figura 12 c'è lo schema di principio. Il primo stub  $I_1$  è opportuno che venga messo in corrispondenza del carico da adattare mentre il secondo lo precede a distanza prefissata. Per cui, il primo stub lo si sceglie di lunghezza tale d'avere nel secondo punto la linea con conduttanza g=1. Il secondo stub l2 dovrà annullare la suscettanza che si ha in quel punto.

**CURIOSITÀ**: uno stub in corto circuito, realizzato con linea in aria, e piazzato proprio sul gap di un'antenna Yagi viene comunemente chiamato "hairpin". L'hairpin, però, è in grado di eliminare solo la parte reattiva dell'impedenza d'antenna; la componente resistiva deve essere già uguale a Z<sub>0</sub>.

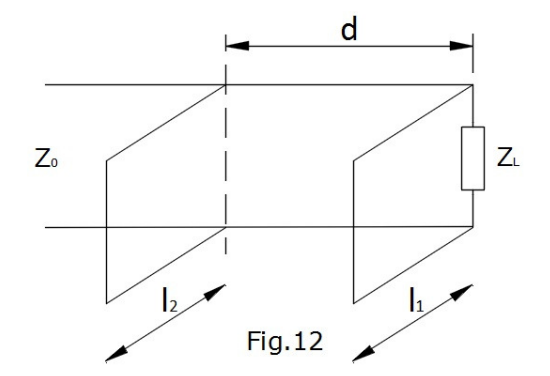

Figura 12: Schema di adattamento a doppio stub.

Occorre, quindi, inserire lo stub 1 direttamente in parallelo al carico  $Z_L$  e fare in modo che alla distanza d TWG la parte reale dell'ammettenza, cioè la conduttanza, sia g=1. Analiticamente è un bagno di sudore mentre con la CdS diventa abbastanza semplice. Infatti, il luogo di punti a conduttanza normalizzata unitaria che precede il carico a distanza d non è altro che la circonferenza con diametro unitario (nera in figura 13) ruotata verso il carico (TWL antiorario) della distanza d, espressa in frazioni lambda.

Se d assume il valore di λ/8 o 3λ/8 sarà la circonferenza blu o quella verde di figura 13.

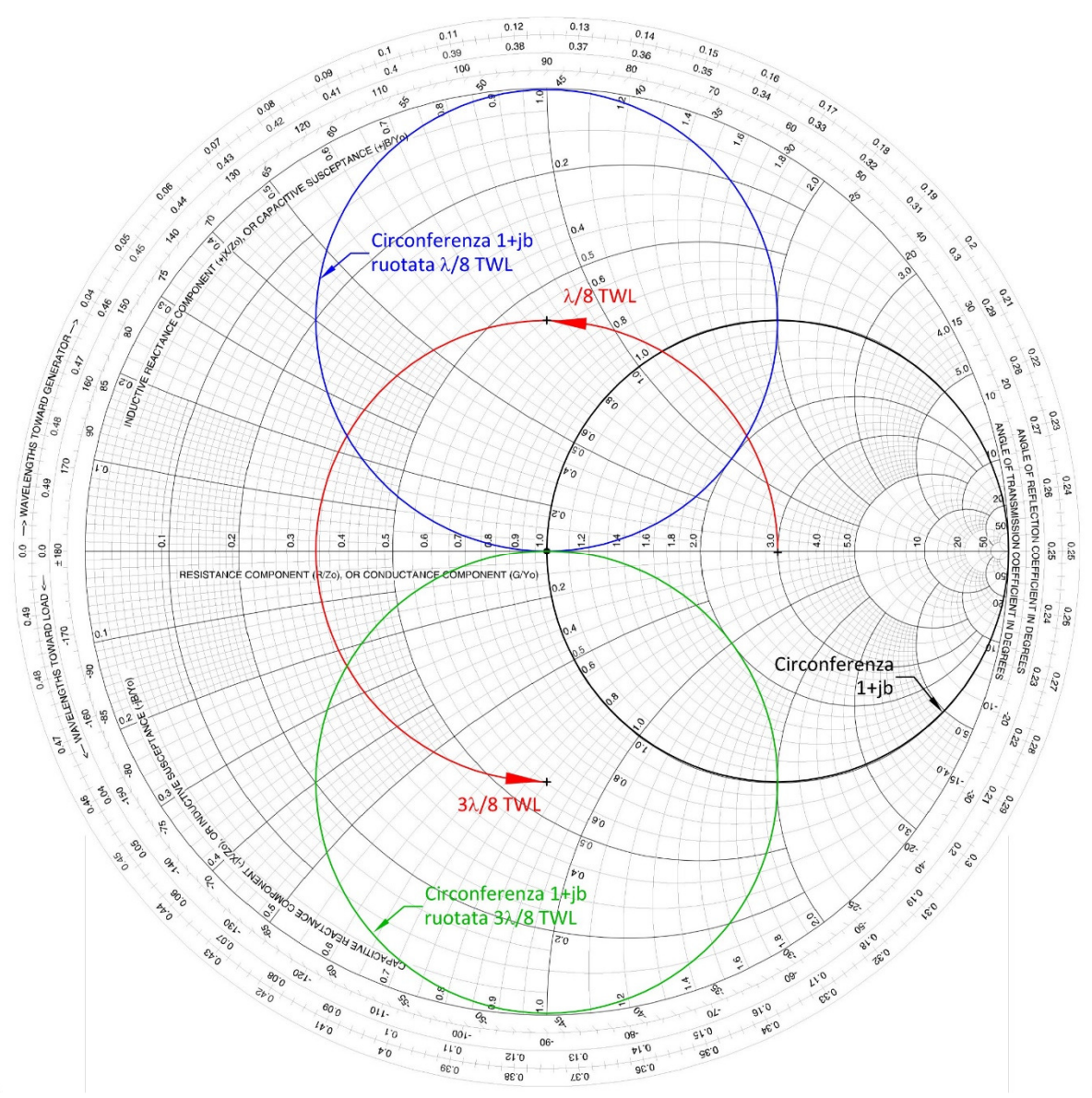

Figura 13: Luogo di punti traslato di λ/8 (blu) è 3λ/8 (verde).

Quindi, intercettare la circonferenza blu o verde di figura 13 equivale ad avere, alla distanza λ/8 o 3λ/8 dal carico verso il generatore, la conduttanza uguale all'impedenza caratteristica Z<sub>0</sub> della linea di trasmissione.

Ma ora vediamo la procedura:

- 1) Poiché parliamo di stub in parallelo ragioniamo fin da subito con la CdS letta in termini di ammettenza. Per questo motivo trasformiamo subito il carico **Z**L, del capitolo precedente, nella sua ammettenza **y**L normalizzata a Z0 = 50 Ohm. Inoltre, scegliamo di distanziare i due stub di λ/8; per cui utilizzeremo la circonferenza blu di figura 13.
- 2) Il punto B, in figura 14, individua la nostra ammettenza di carico normalizzata **y**<sup>L</sup>  $=0,18+$ j 0,66. Posizione che nasce dall'incrocio della circonferenza a g<sub>B</sub> costante ed uguale a  $0.18$  e l'arco a b<sub>B</sub> costante ed uguale a  $0.66$ .

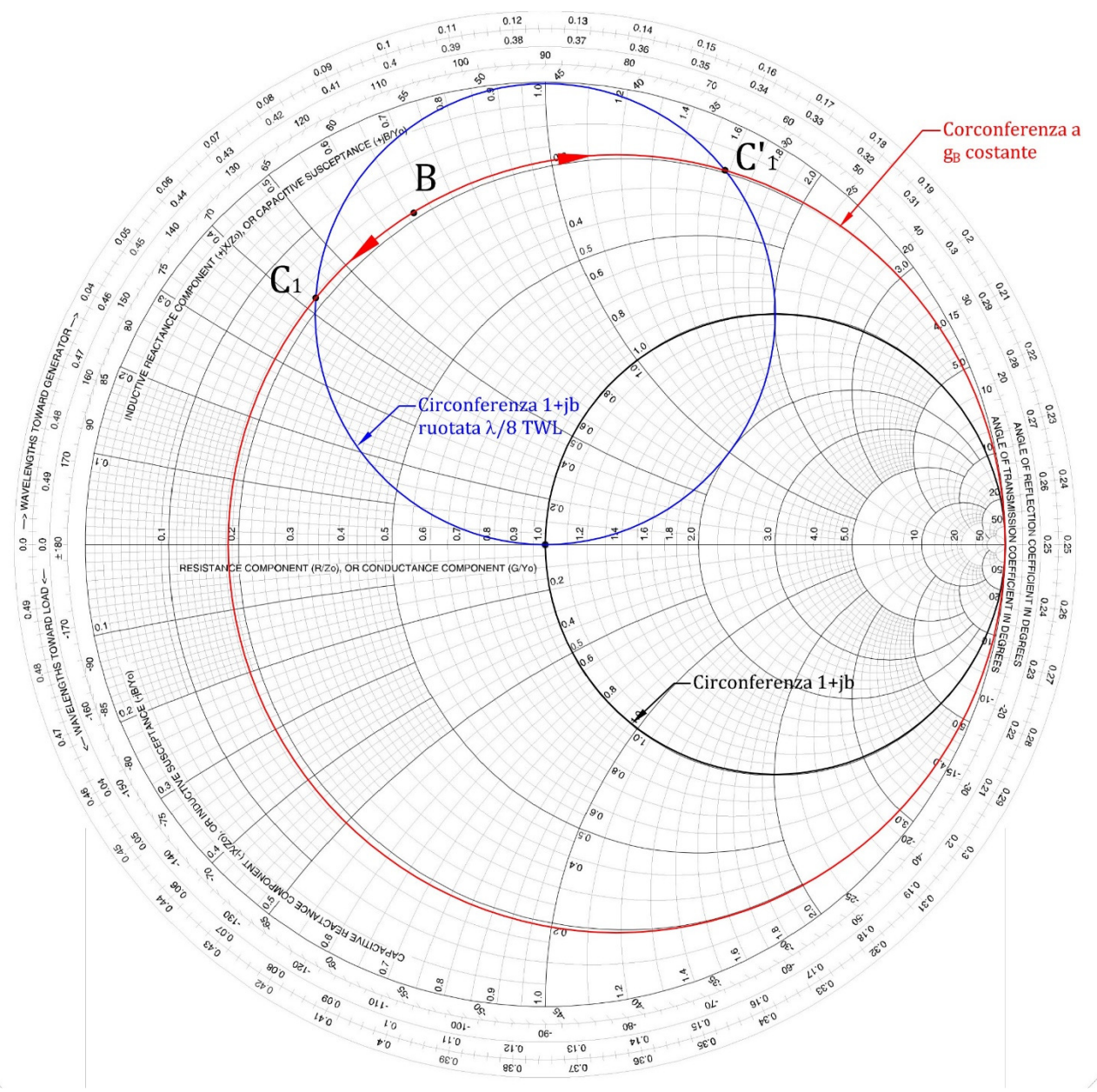

Figura 14: Individuazione del primo stub.

3) Seguendo la circonferenza a gB costante (quella rossa in figura 14) intercetteremo la circonferenza ruotata di  $\lambda$ /8 (blu in figura 14) in due punti: C<sub>1</sub> con suscettanza  $bc_1=0,425$  e C'<sub>1</sub> con suscettanza  $bc_1=1,575$ . Ciò anche se il punto B fosse all'esterno della circonferenza blu.

- 4) I punti C1 e C'1, di figura 14, si ottengono sommando, o sottraendo, al carico **y**B una suscettanza pura. In entrambi i casi la suscettanza da sommare, o sottrarre si ottiene:  $b_{s1} = b_{c1} - b_B = 0.425 - 0.660 = -0.235$  Siemens 4.1  $b'_{s1} = b_{c1} - b_B = 1,575 - 0,660 = 0,915$  Siemens 4.2 Sommare o sottrarre una suscettanza equivale a mettere in parallelo al carico uno stub di opportuna lunghezza che in figura 12 è indicato con l1.
- 5) Teniamo conto di entrambi i punti  $C_1$  e  $C'_1$  perché è bene che gli stub siano il più corto possibile ed al momento non sappiamo quale sia la soluzione migliore da questo punto di vista.

Ora riportiamo indietro di  $\lambda$ /8 i punti C<sub>1</sub> e C'<sub>1</sub> sulla circonferenza 1+jb (color nero di figura 15) percorrendo la linea di trasmissione per il tratto d TWG. In pratica ruotiamo in senso orario la circonferenza blu in modo da sovrapporla a quella nera.

La rotazione, a ROS costante, dei punti  $C_1$  e  $C_1$  porterà rispettivamente nei punti D<sub>2</sub> e D'2 di figura 15.

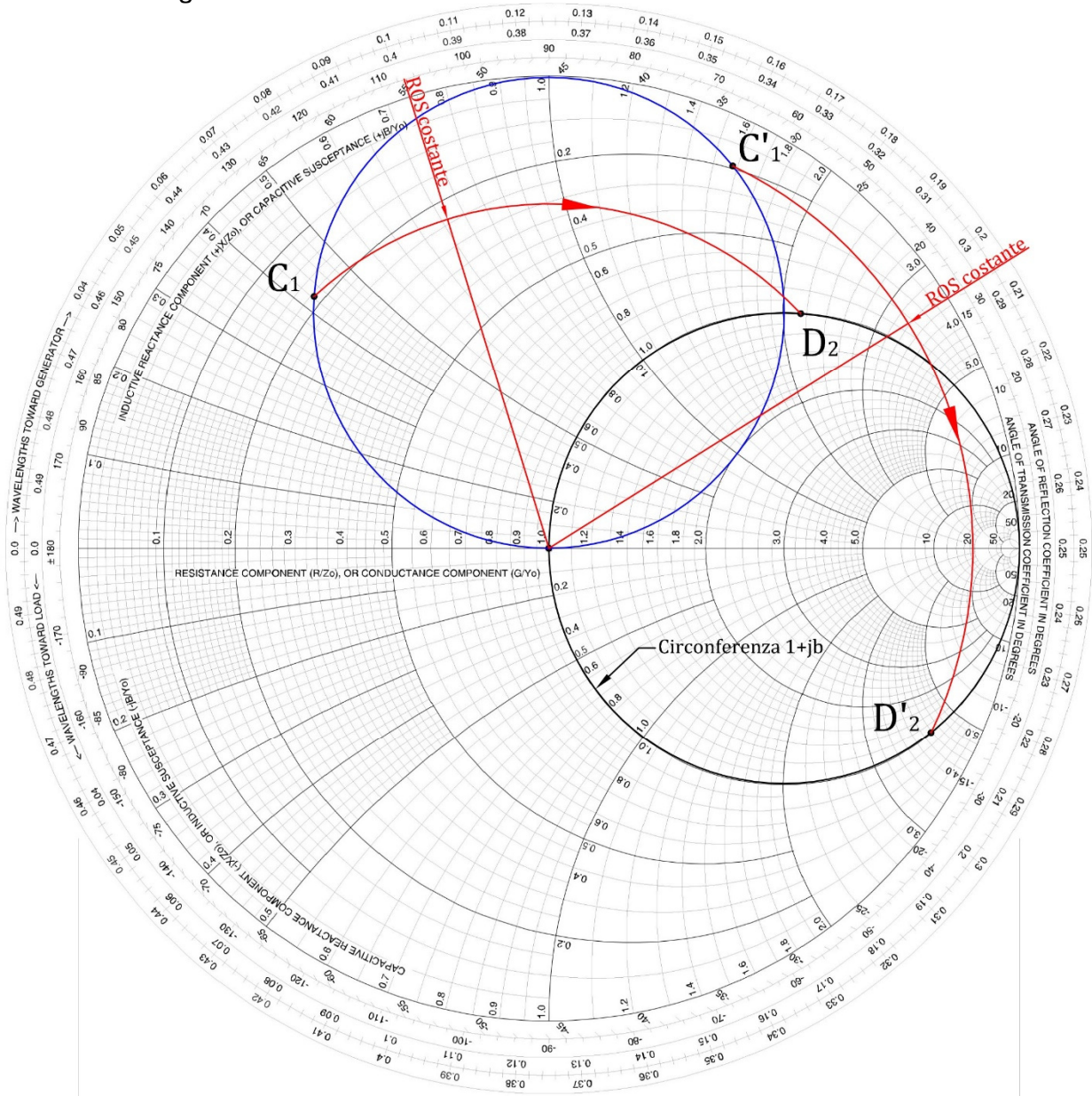

#### Figura 15: Individuazione del secondo stub.

I punti D2 e D'2, giacendo sul cerchio nero hanno la parte reale già adattata alla linea di trasmissione ma la parte immaginaria non lo è ancora. Per adattarla occorre sommare una suscettanza opposta nel segno ed uguale in modulo. Il punto

d'inserimento del secondo stub non è in discussione perché, fin dall'inizio, è stato fissato a λ/8 dal carico.

La suscettanza b<sub>D2</sub>, letta sulla CdS, è 2,15 mentre quella del punto D'2 è -4,15. Entrambi i valori vanno presi all'incirca perché letti graficamente sulla CdS. Infatti, l'errore di lettura va aumentando con più ci si avvicina all'estremo di DX, il corto circuito, della CdS. Per cui:

 $b_{s2} = -b_{D2} = -2{,}15$  Siemens 4.3<br>  $b'_{s2} = -b_{D3} = 4.15$  Siemens 4.4

 $b'_{s2} = -b_{D/2} = 4.15$  Siemens

La 4.3 e la 4.4 indicano il valore della suscettanza che deve avere lo stub 2 in entrambe le soluzioni:  $D_2$  e  $D_2$ .

Lo stub 2, di figura 12, va messo in parallelo alla linea alla distanza prestabilita di  $\lambda$ /8 dal carico verso il generatore TWG.

6) Quindi, su una nuova CdS (sempre letta in termini di ammettenza) individuiamo, sulla circonferenza massima, le possibili suscettanze bs1 e b's1 del primo stub (figura 16). In seguito, partendo dal punto a circuito aperto c.a. giriamo verso il generatore finché non incontriamo i valori di suscettanza b<sub>s1</sub> e b'<sub>s1</sub>. Come nel capitolo precedente al punto 9 ricaviamo le lunghezze possibili dello stub 1 da mettere sul carico, in frazioni di lambda, in entrambi i casi. In figura 16 sono rappresentati i grafici.

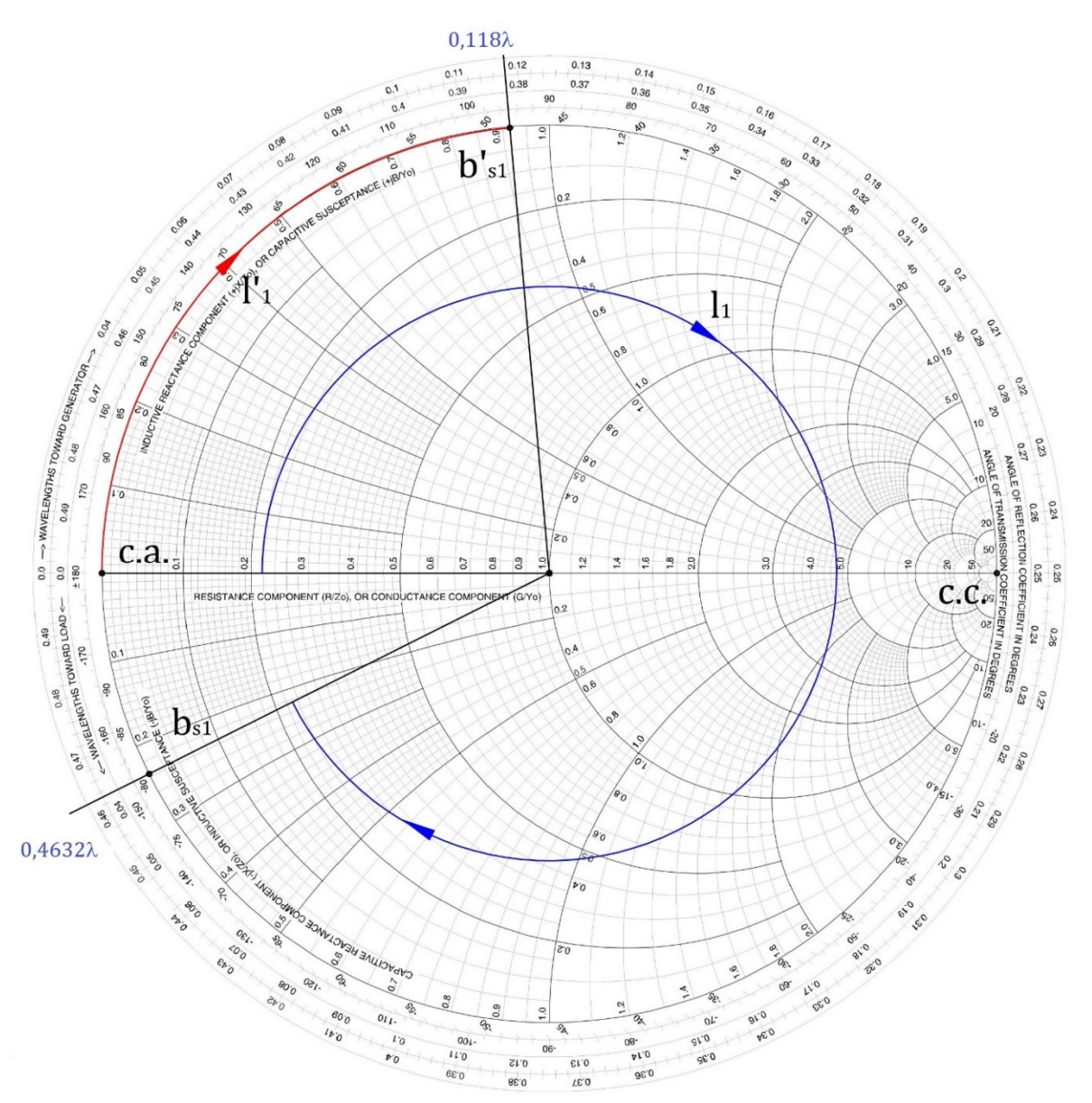

Figura 16: Lunghezza del primo stub.

Poiché partiamo dal circuito aperto, punto c.a. con suscettanza nulla, la lunghezza degli stub viene facile perché dal valore finale si dovrà togliere sempre zero. Per cui, la lunghezza letta sulla corona TWG, in frazioni di lambda, dello stub 1 nelle due versioni diventa:

 $l_1 = 0.4632\lambda$ 

 $l'_1 = 0,118\lambda$ .

7) Allo stesso modo facciamo con lo stub 2. Riportiamo i valori di suscettanza dei punti D2 e D'2, cambiati di segno, e leggiamo in corrispondenza della circonferenza TWG la lunghezza in frazioni di lambda (figura 17).

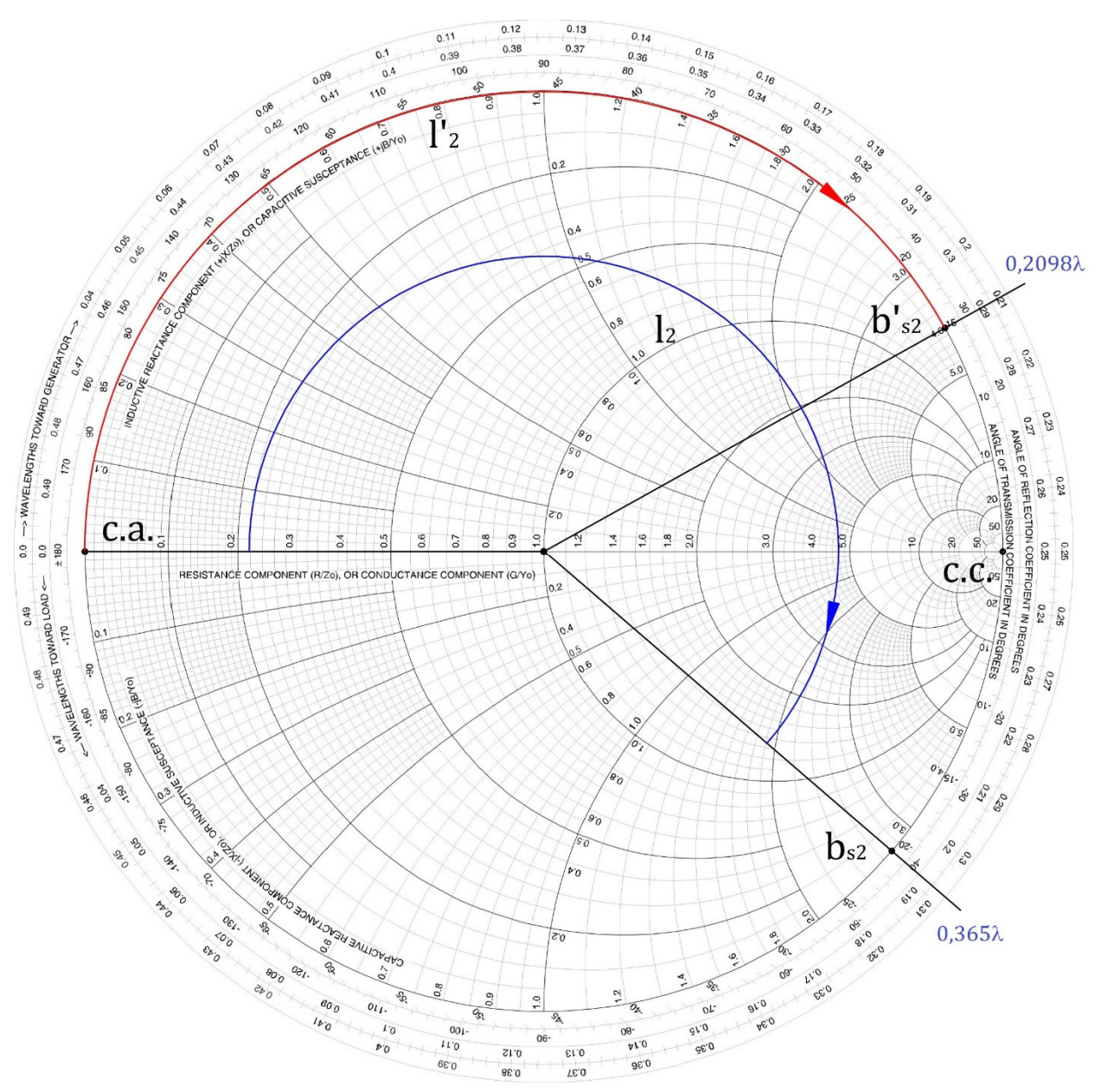

Figura 17: Lunghezza del secondo stub.

La lettura restituisce:

 $l_2 = 0,365\lambda$ 

 $\bar{t'}_2 = 0.2098\lambda$ .

8) Pertanto, la combinazione l<sub>1+l2</sub> comporta l'utilizzo di molta più linea che non la combinazione l'1+l'2. Quindi si sceglie di realizzare il doppio stub con la combinazione  $\Gamma$ <sub>1+ $\Gamma$ 2.</sub>

Come dicevo all'inizio, non tutti i carichi possono essere adattati col doppio stub. Infatti, se l'ammettenza del carico **y**L cade nel cerchio tratteggiato di figura 18 non potrà intercettare né la circonferenza ruotata di λ/8 (blu) né quella ruotata di 3λ/8 (verde). Pertanto, le ammettenze interdette hanno conduttanza normalizzata superiore a 2.

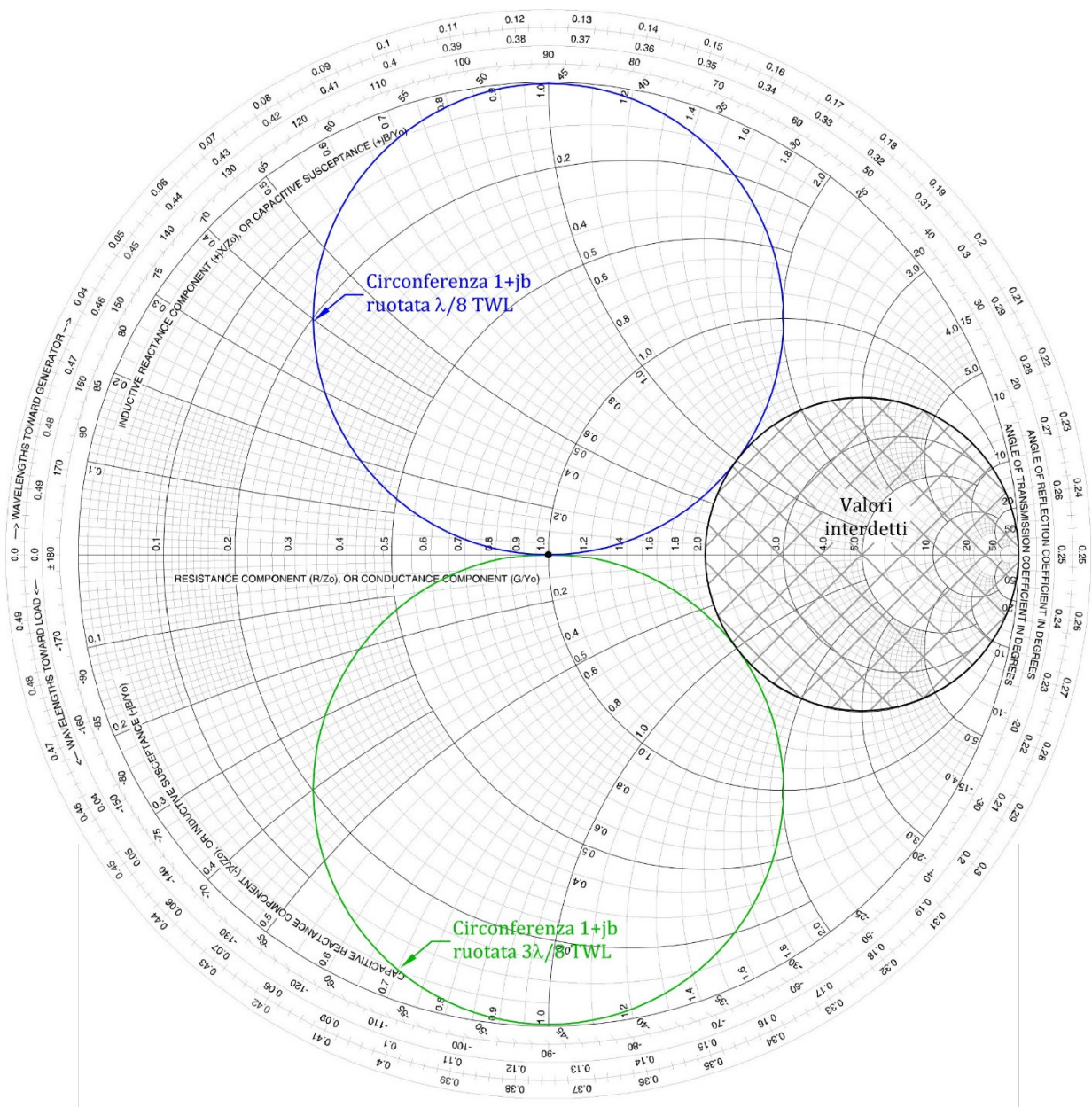

Figura 18: Luogo delle ammettenze non adattabili.

In verità, si potrebbe ruotare un po' meno di λ/8 la circonferenza blu oppure un po' più di 3λ/8 quella verde ma non copriremmo ancora tutti i punti. Un altro metodo è quello di non inserire il primo stub sul carico ma di spostarlo lungo la linea quel tanto da far uscire l'ammettenza di carico **y**L dalla zona interdetta ma così verrebbe meno il vantaggio d'inserire il primo stub direttamente sul carico.

# **Conclusione**

L'accordo con stub è una soluzione comoda per chi deve accordare carichi, in genere antenne, che lavorano in una sola banda e quindi intorno alla frequenza di lavoro. La soluzione è piuttosto economica ed alla portata di tutti. Nel senso che non richiede la costruzione di bobine, l'utilizzo di costosi condensatori variabili o la costruzione di trasformatori su ferrite.

Infatti, gli stub sono fatti con linee di trasmissione, che in HF sono semplici cavi coassiali, alla portata di tutti. La difficoltà è quella di trovare la posizione e le lunghezze degli stub da inserire nella linea di trasmissione. Difficoltà che spero di aver risolto col presente scritto. Sia il singolo che il doppio stub sono valide soluzioni al problema. Il singolo stub adatta qualsiasi tipo di carico ma richiede che la linea di trasmissione sia accessibile nel punto dove viene inserito lo stub. Infatti, in quel punto la linea deve essere tagliata, intestata ed inserito un T ove si connette lo stub. A cose fatte, aggiustamenti, anche piccoli, del punto d'inserimento dello stub sono difficili da fare ma non impossibili.

Il doppio stub, invece, risolve la criticità del punto d'inserzione e pertanto può essere preparato a banco, ma non accorda tutti i carichi ed utilizza più linea di trasmissione.

# **Bibliografia**

1. D. M. Pozar: Microwave Engineering, 3° ed. John Wiley & Sons, 2005.

# **Indice**

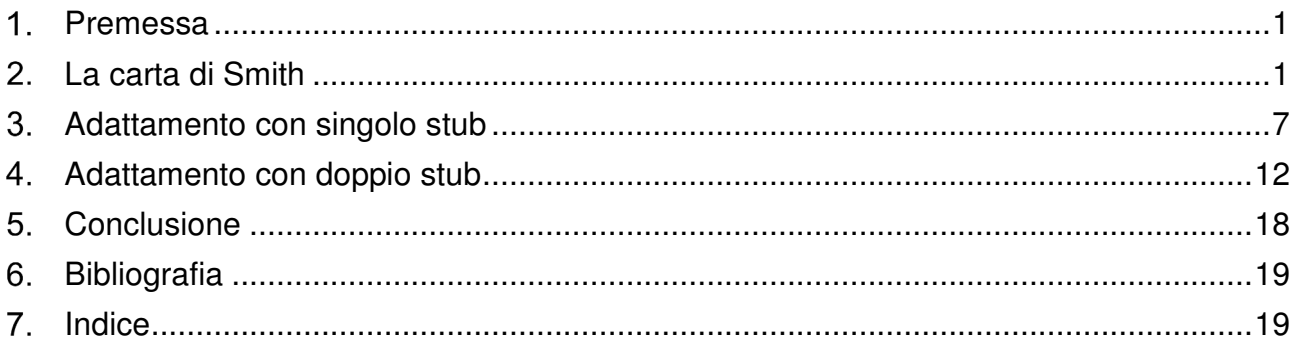